## **<Troubleshooting>**

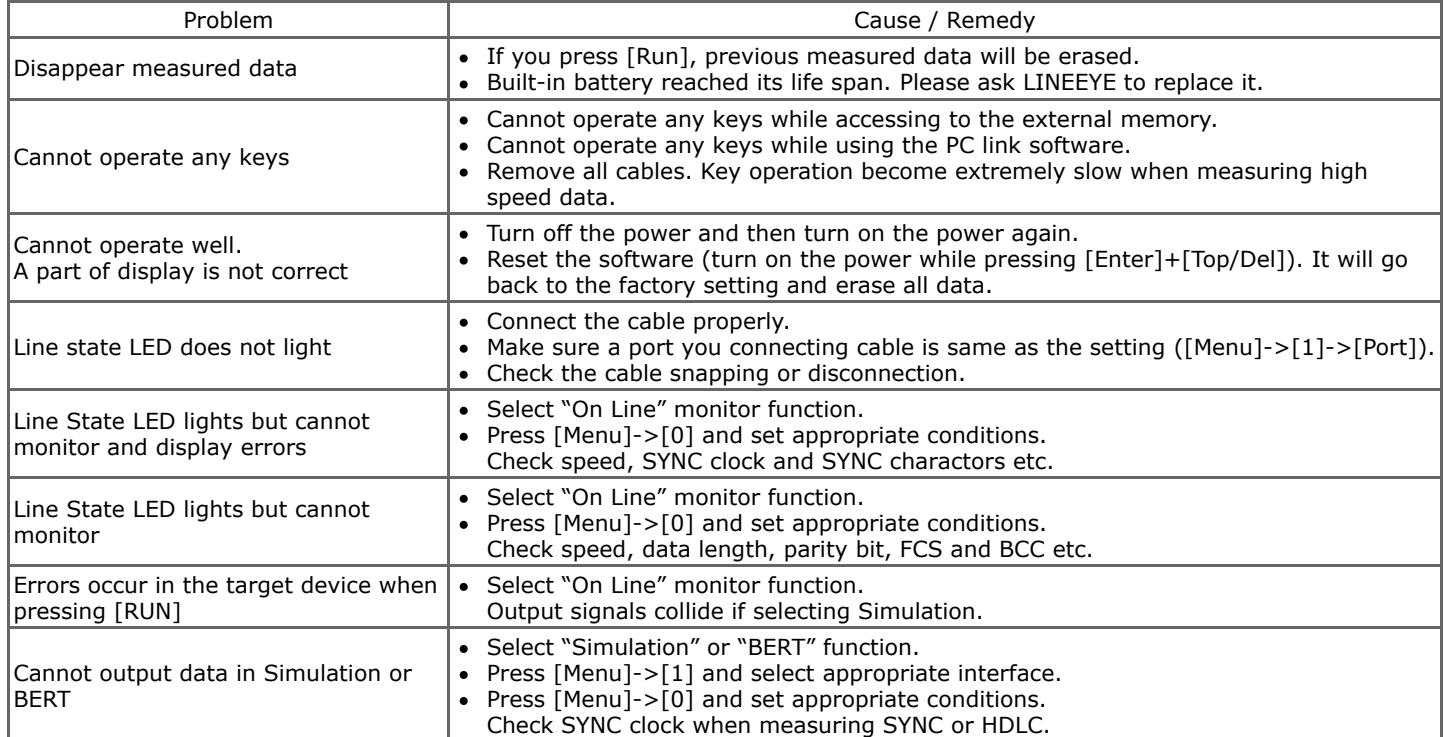